## LOGO,

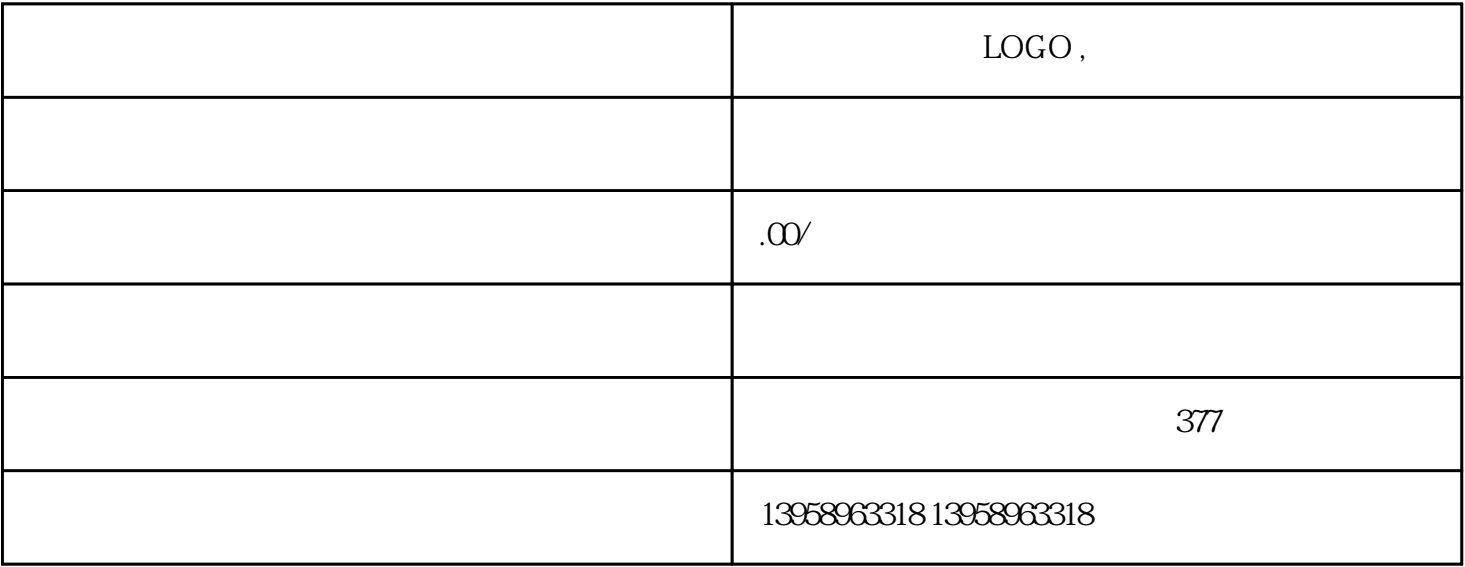

 $5\quad 6\quad 8\quad 10$  $12 \t14 \t16 \t20$ 

 $pi$ 

 $\sim$  0

 $\mathsf{p}$ i,  $\mathsf{p}$ i,  $\mathsf{p}$ i,  $\mathsf{p}$ i,  $\mathsf{p}$ i,  $\mathsf{p}$  $20^{\circ}$   $\rm LOGO$ 

 $VC$ 

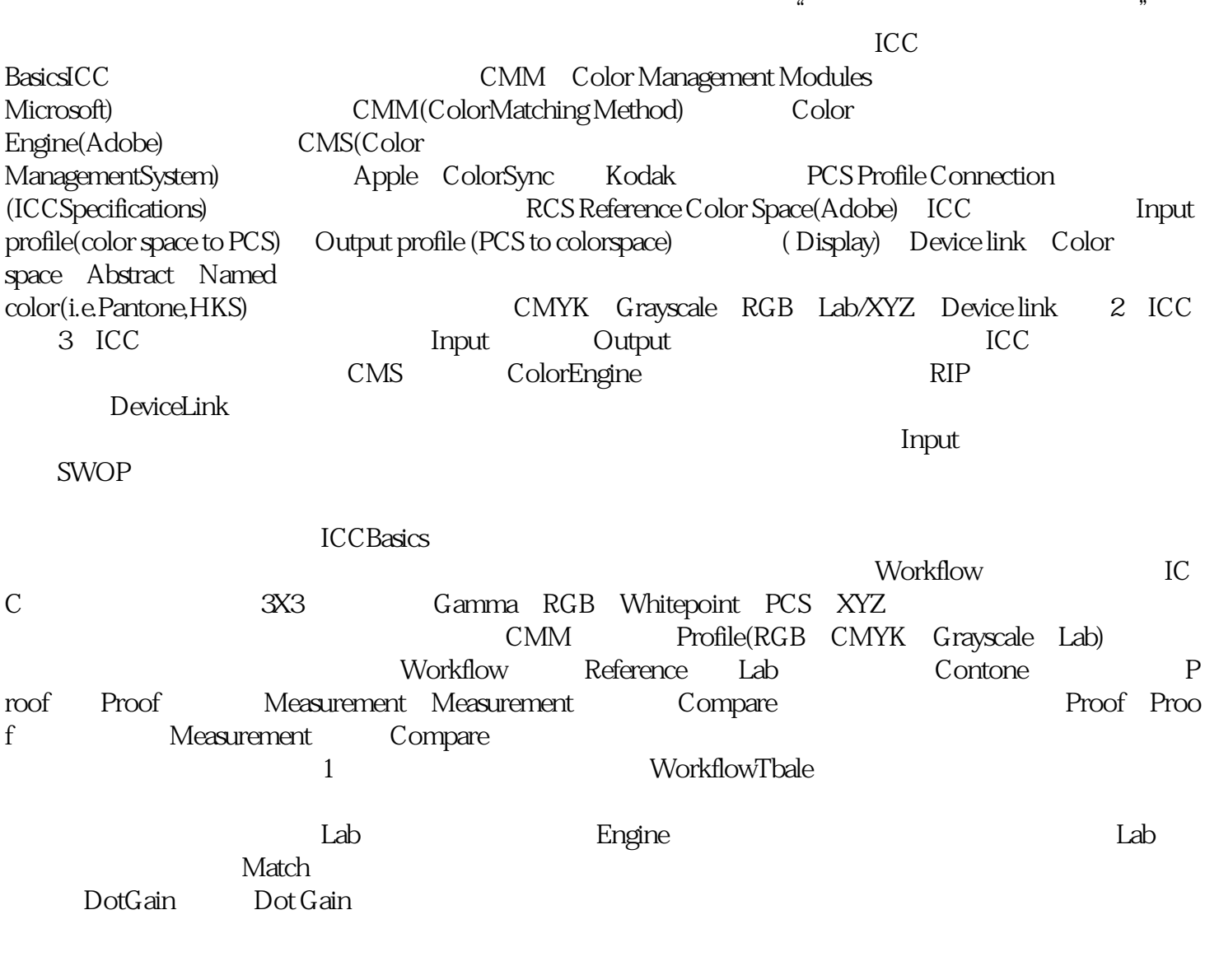

,譬如说我们采用ISO,把ISO的标准转换成印刷机印刷的色域,那这样印刷机就可以印出ISO的标准。